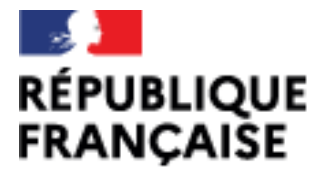

CIO **LYON NORD** 

Liberté Égalité Fraternité

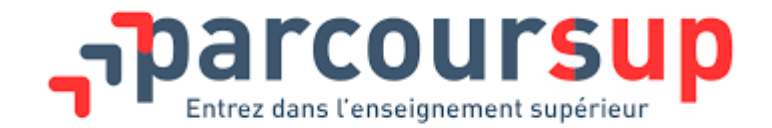

# Présentation de la procédure Parcoursup

2023/2024

PSYCHOLOGUES DE L'EDUCATION NATIONALE

CIO LYON NORD

### Se renseigner

- CIO Lyon nord <https://lyon-nord.cio.ac-lyon.fr/spip/>
- Salons dans le Rhône [\(https://www.ac-lyon.fr/forums-et-salons-d-orientation\)](https://www.ac-lyon.fr/forums-et-salons-d-orientation)
- Guide Après le bac : [https://www.auvergnerhonealpes](https://www.auvergnerhonealpes-orientation.fr/publications/)orientation.fr/publications/
- JPO des établissements (de [janvier](https://orientation.public.ac-lyon.fr/actions-information/) à mars dates à consulter sur le site des établissements)
- Site de Parcoursup <https://www.parcoursup.fr/>
- Module Lycée Avenirs <https://lycee-avenirs.onisep.fr/>
- Cours gratuits en ligne d'aide à l'orientation : <https://www.fun-mooc.fr/fr/> (introduction aux STAPS, à la psychologie, au droit, découverte des métiers de l'ingénierie industrielle de demain, métiers du numérique, etc.

### Le CIO Lyon nord

Accueil sur rendez-vous du lundi au vendredi

Ouvert pendant les vacances scolaires

#### **RÉPUBLIQUE FRANCAISE** Liberté

Égalité Fraternité  $|$   $^{CD}_{LYON NORD}$ 

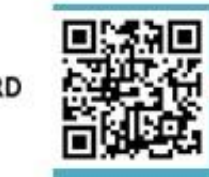

Service public gratuit de l'Education nationale Lieu ressource pour jeunes et adultes Diffusion scolaire et professionnelle tout au long de la vie Lyon-nord.cio.ac-lyon.fr

Centre d'Information et

#### Le CIO pour explorer

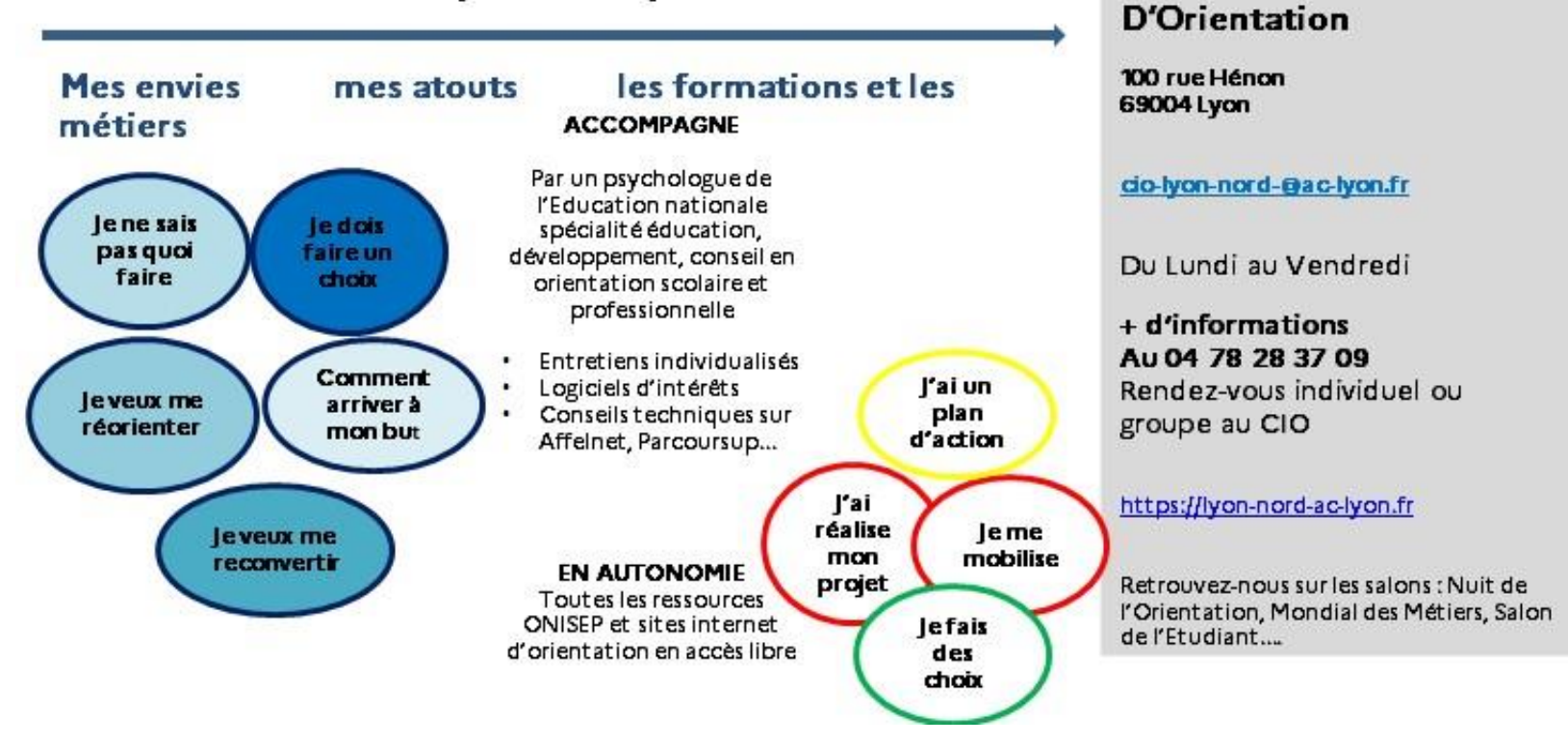

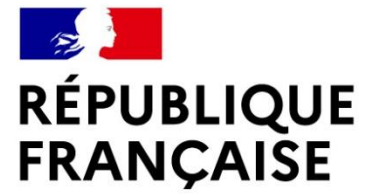

Liberté Égalité Fraternité

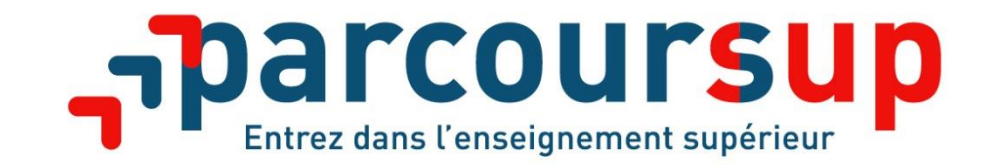

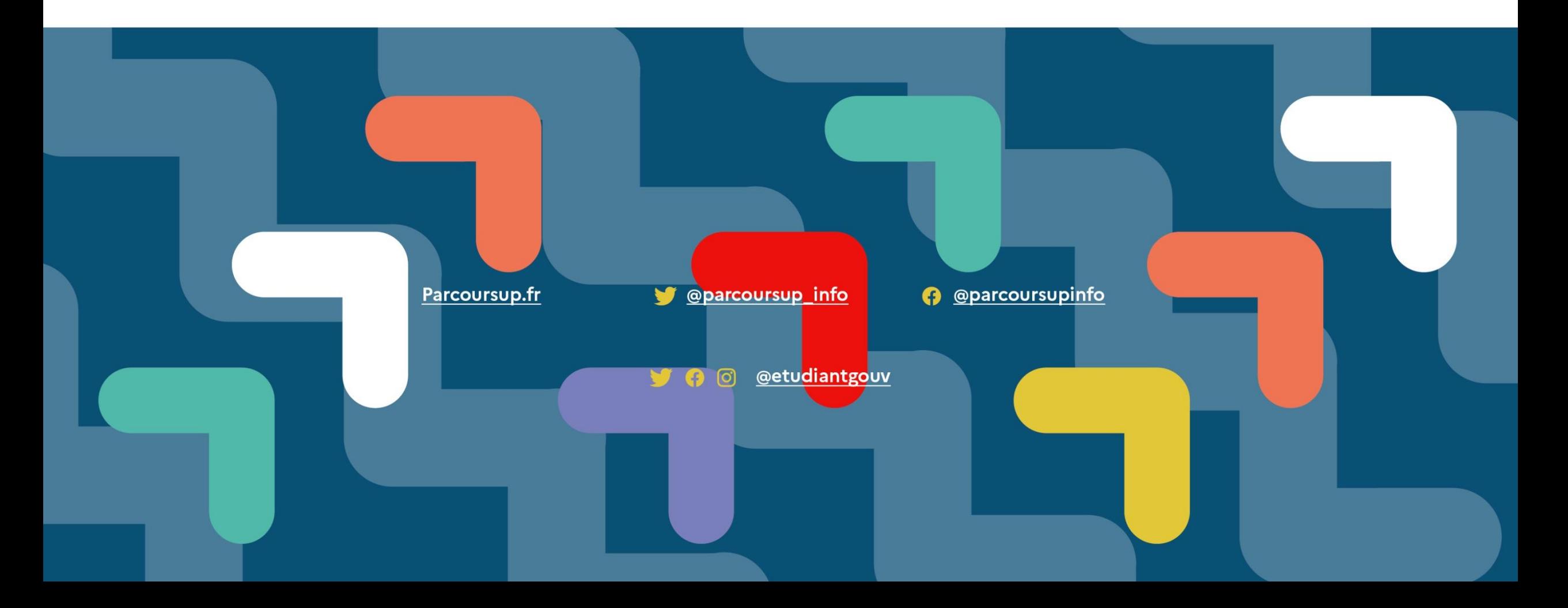

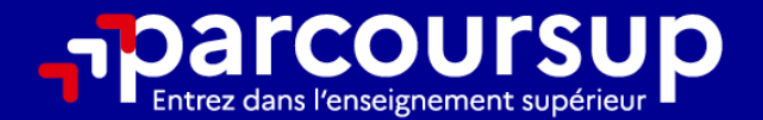

# Le calendrier 2024 en 3 étapes

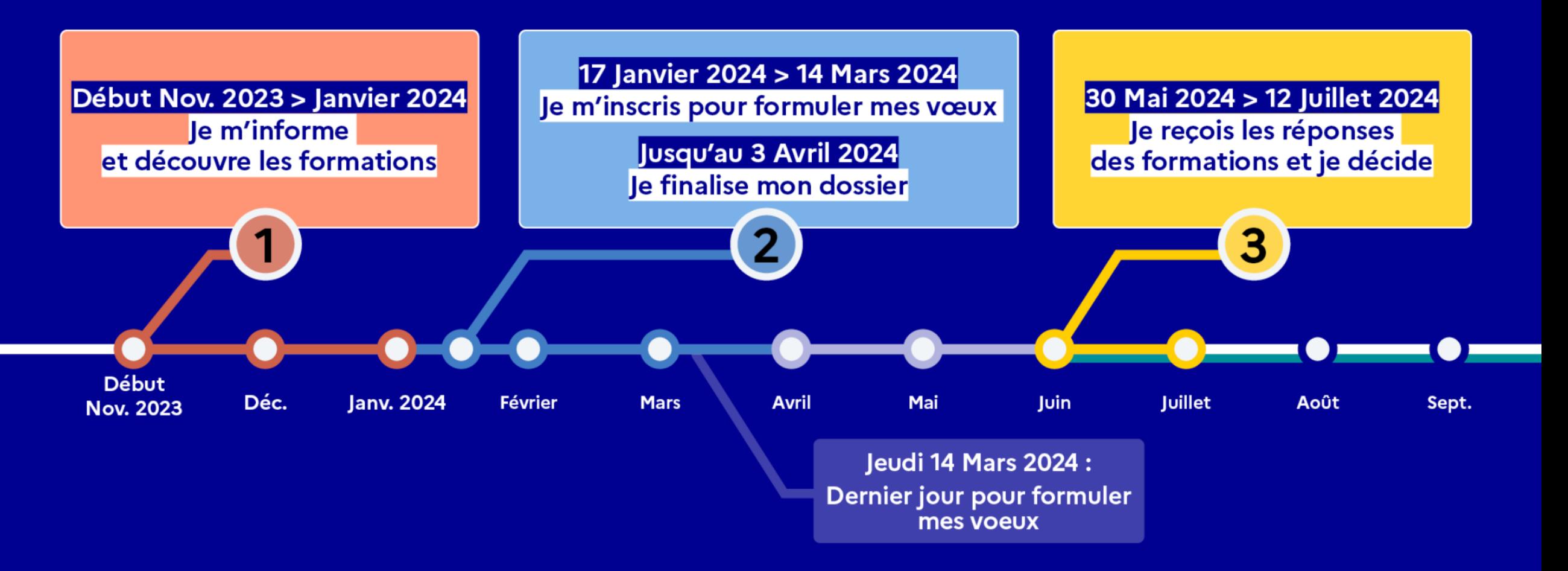

### Début Nov. 2023 > Janvier 2024 Je m'informe et découvre les formations

#### DÉBUT NOVEMBRE 2023 > JANVIER 2024

- Je prépare mon projet d'orientation:
- · Je consulte les sites avenirs.onisep.fr et Parcoursup.fr
- · J'échange avec mon professeur principal et je participe à la 1<sup>re</sup> semaine de l'orientation dans mon lycée. C'est l'occasion de réfléchir sur des perspectives de poursuite d'études ou d'insertion professionnelle.

#### **DÉBUT DÉCEMBRE**

#### Je renseigne ma fiche de dialogue.

Le 1<sup>er</sup> conseil de classe prend connaissance de mon projet d'orientation et formule des recommandations.

#### 20 DÉCEMBRE

#### Ouverture du site d'information de Parcoursup 2024 :

- . Je m'informe sur le fonctionnement de Parcoursup.fr
- · Je consulte le moteur de recherche des formations 2024 :

23000 formations sont proposées. Des informations importantes sont disponibles sur l'établissement (statut, frais de scolarité, éventuels frais de candidature...), les enseignements proposés, les compétences et connaissances attendues, les conseils pour les lycéens, les critères d'analyse des candidatures, les possibilités de poursuite d'étude et les débouchés professionnels.

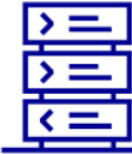

Avez-vous pensé à l'apprentissage? Plus de 9000 formations sont disponibles sur **Parcoursup** 

# Les formations accessibles sur Parcoursup

**Parmi les 23 000 formations dispensant de diplômes reconnus par l'Etat, y compris des formations en apprentissage, disponibles via le moteur de recherche de formation :**

- **Des formations sous statut étudiant** : les différentes licences (dont les licences « accès santé »), les Parcours préparatoires au professorat des écoles (PPPE) et les parcours d'accès aux études de santé (PASS), classes prépa, BTS, BUT (Bachelor universitaire de technologie ), formations en soins infirmiers (en IFSI) et autres formations paramédicales, formations en travail social (en EFTS), écoles d'ingénieur, de commerce et de management, Sciences Po/ Instituts d'Etudes Politiques, écoles vétérinaires, formations aux métiers de la culture, du sport…
- **Des formations en apprentissage** : l'apprentissage est proposé dans différentes formations (BTS, BUT, Licence, etc.)

*Quelques rares formations privées ne sont pas présentes sur Parcoursup > prendre contact avec les établissements*

# Consulter la fiche de présentation d'une formation – 6 rubriques

- **Découvrir la formation et ses caractéristiques** : le statut de l'établissement, les contenus et l'organisation des enseignements, les dispositifs pédagogiques, les frais de scolarité, les dates des journées portes ouvertes...
- **Comprendre les critères d'analyse des candidatures** à travers la représentation visuelle des critères définis par les formations (résultats scolaires, compétences et savoir-faire, savoir-être, motivation et cohérence du projet, engagements….) avec leur degré d'importance, ainsi que des conseils pour formuler sa candidature
- **Consulter les modalités de candidature** en particulier les conditions pour candidater, les modalités et calendrier des épreuves écrites/orales prévues par certaines formations sélectives et les éventuels frais associés
- **Accéder aux chiffres clés de la formation :** ils déclinent les résultats de l'admission en 2023 pour vous permettre de mieux anticiper la procédure et les résultats de la phase d'admission. Des indicateurs sont calculés en termes de réussite voire d'insertion professionnelle (pour la majorité des BTS)
- **Connaitre les débouchés professionnels** : possibilités de poursuite d'études
- **Contacter et échanger avec l'établissement** : contacts des référents de la formation, en particulier le référent handicap

### Pour chaque formation proposée :

- > **Le nombre de places** disponibles en 2024 (visible à partir du 17 janvier 2024)
- > **Le taux d'accès** en 2023, c'est à dire la proportion de candidats qui ont pu recevoir une proposition d'admission en phase principale
	- Ce taux d'accès est désormais déclinable par type de baccalauréat
- > Des **suggestions de formations similaires** pour élargir vos choix
- > Pour **vous aider à préparer vos choix de vœux**, deux nouvelles fonctionnalités :
	- > Conserver en « Favoris » les formations que vous préférez
	- > Comparer les formations qui vous intéressent grâce au comparateur

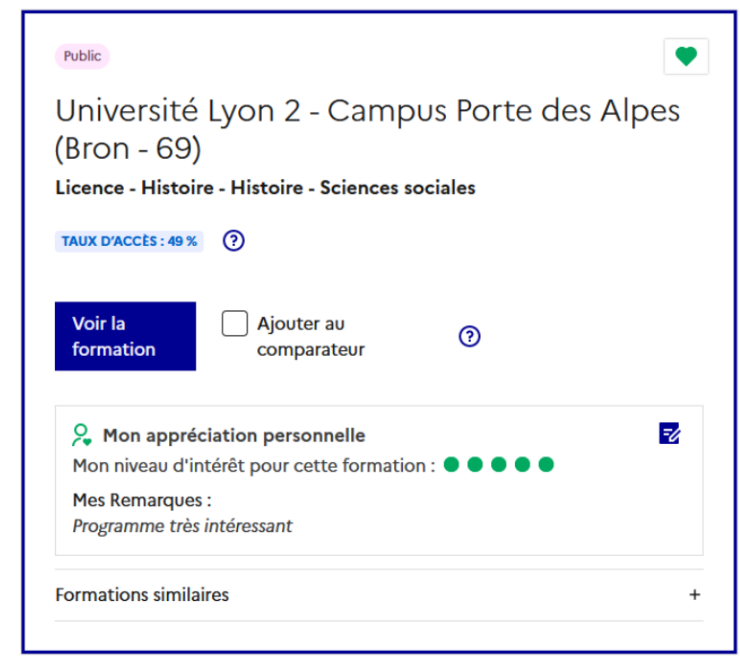

### Les modalités d'examen affichés pour chaque formation

### **Dans les formations sélectives (classes prépa, BUT, BTS, écoles, IFSI…)**

L'admission se fait sur dossier et, dans certains cas, en ayant recours, en plus ou en lieu et place du dossier, à des épreuves écrites et/ou orales dont le calendrier et les modalités sont affichés aux candidats (rubrique « consulter les modalités de candidature »)

#### **Dans les formations non sélectives (licences, PPPE et PASS)**

Un lycéen peut **accéder à la licence de son choix à l'université, dans la limite des capacités d'accueil :** si le nombre de vœux reçus est supérieur au nombre de places disponibles, la commission d'examen des vœux étudie les dossiers et vérifie leur adéquation avec la formation demandée afin de les classer

L'université peut conditionner l'admission (réponse « oui-si ») d'un candidat au suivi d'un dispositif de réussite (remise à niveau, tutorat…) afin de l'aider et de favoriser sa réussite

L'accompagnement des candidats en situation de handicap ou atteints d'un trouble de santé invalidant

- **Les coordonnées d'un référent handicap sur chaque fiche de formation.** Il est disponible pour répondre aux interrogations des lycéens tout au long de la procédure.
- **Le candidat peut renseigner une fiche de liaison dans son dossier Parcoursup** pour préciser ses besoins. Cette fiche est **facultative** et n'est **pas transmise aux formations** pour l'examen des vœux **Le candidat pourra la transmettre à la formation qu'il aura choisie pour préparer sa rentrée**. Cela permet d'anticiper son arrivée dans le nouvel établissement.
- **A partir du 30 mai 2024, le candidat peut demander au recteur le réexamen de son dossier** (via la rubrique « contact » dans Parcoursup) s'il ne trouve pas de formation adaptée à ses besoins spécifiques et que sa situation justifie une inscription dans un établissement situé dans une zone géographique déterminée.

# 17 Janvier 2024 > 14 Mars 2024 > 3 Avril 2024<br>Je m'inscris pour formuler mes voeux et finalise mon dossier

#### **TOUT AU LONG DU 2<sup>e</sup> TRIMESTRE**

Je poursuis ma réflexion avec mes professeurs principaux et je participe aux journées portes ouvertes des établissements d'enseignement supérieurs et aux salons d'orientation.

#### **DU 17 JANVIER AU 14 MARS**

- · Je m'inscris sur **Parcoursup** pour créer mon dossier candidat.
- · Je formule mes vœux : jusqu'à 10 vœux (avec possibilité de sous-voeux selon les formations) et 10 vœux supplémentaires pour les formations en apprentissage.

Jeudi 14 mars 2024 : dernier jour pour formuler mes vœux.

#### **MERCREDI 3 AVRIL**

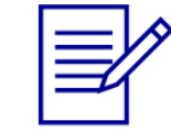

Dernier jour pour finaliser mon dossier candidat avec les éléments demandés par les formations et confirmer chacun de mes vœux.

#### **FÉVRIER - MARS**

2<sup>e</sup> conseil de classe: chaque vœu que je formule fait l'objet d'une fiche Avenir comprenant les appréciations de mes professeurs et l'avis du chef d'établissement.

Des vidéos tutorielles sont proposées sur Parcoursup pour vous guider à chaque étape

#### **AVRIL-MAI**

Chaque formation que j'ai demandée organise une commission pour examiner ma candidature à partir des critères généraux d'examen des vœux qu'elle a définis et que j'ai consultés sur sa fiche détaillée via Parcoursup.

### S'inscrire sur Parcoursup

- > **Une adresse mail valide et consultée régulièrement** : pour échanger et recevoir les informations sur votre dossier
- > **L'INE** (identifiant national élève en lycée général, technologique ou professionnel) ou **INAA** (en lycée agricole) : sur les bulletins scolaires ou le relevé de notes des épreuves anticipées du baccalauréat

*Important : Renseigner un numéro de portable pour recevoir les alertes envoyées par la plateforme. Les parents ou tuteurs légaux peuvent également renseigner leur numéro de portable pour recevoir les mêmes alertes Parcoursup. Vous pouvez également recevoir le rappel des échéances des formations qui organisent des épreuves écrites et/ou orales.*

### Formuler des vœux

- **> Jusqu'à 10 vœux** et **10 vœux supplémentaires pour des formations en apprentissage**
- **>** Pour des **formations sélectives** (Classes prépa, STS, IUT, écoles, IFSI, IEP…) et **non sélectives** (licences, PPPE ou PASS)
- **> Possibilité de faire des sous-vœux pour certaines filières** (CPGE, BTS, BUT, école de commerce, d'ingénieurs, IFSI, etc.)
- **> Des vœux non classés** : aucune hiérarchisation pour éviter toute autocensure
- **> Une réponse pour chaque vœux confirmé**
- **>** La **date de formulation des vœux n'est pas prise en compte** pour l'examen du dossier
- **> Des vœux qui ne sont connus que de vous** : la formation ne connait que le vœu qui la concerne

**>** Lorsque la formation l'a demandé, le vœu doit être expressément motivé : en quelques lignes, le lycéen explique ce qui motive son vœu

**>** Quand un candidat accepte une formation, il a toujours la **possibilité de conserver des vœux pour lesquels il est en liste d'attente et qui l'intéressent davantage**

*Notre conseil : diversifier ses vœux et éviter de n'en formuler qu'un seul (en 2023, les candidats ont confirmé 13 vœux en moyenne).*

### Les vœux multiples

**> Un vœu multiple est un regroupement de plusieurs formations similaires** (exemple : le vœu multiple BTS « Management commercial opérationnel » qui regroupe toutes les formations de BTS « Management commercial opérationnel » en France).

**> Un vœu multiple compte pour un vœu** parmi les 10 vœux possibles.

**> Chaque vœu multiple est composé de sous-vœux qui correspondent chacun à un établissement différent.** Vous pouvez choisir un ou plusieurs établissements, sans avoir besoin de les classer.

#### **> Sauf exception, il n'y a pas de vœu multiple pour les licences**

*A noter : Il n'est possible de sélectionner que 5 vœux multiples maximum pour les filières IFSI, orthoptie, audioprothèse et orthophonie qui sont regroupées au niveau territorial.*

### Les vœux multiples

**Les formations dont le nombre de sous-vœux est limité à 10 par vœu multiple dans la limite de 20 sous-vœux au total :**

- **Les BTS et les BUT** regroupés par **spécialité à l'échelle nationale**
- **Les DN MADE** regroupés par **mention à l'échelle nationale**
- **Les DCG** (diplôme de comptabilité et de gestion) regroupés à **l'échelle nationale.**
- **Les CPGE** regroupées **par voie à l'échelle nationale.**
- **Les EFTS** (Etablissements de Formation en Travail Social) regroupés par **diplôme d'Etat à l'échelle nationale**
- Les **DNA** (diplôme national d'art) proposés par les écoles d'art du ministère de la culture regroupés par **mention à l'échelle nationale**

### Les vœux multiples

#### **Les formations dont le nombre de sous-vœux n'est pas limité:**

- **Les IFSI** (Instituts de Formation en Soins Infirmiers) et **les instituts d'orthophonie, orthoptie et audioprothèse** regroupés à **l'échelle territoriale**. A noter **: limitation de 5 vœux multiples maximum par filière**
- **Les écoles d'ingénieurs et de commerce/management** regroupées **en réseau** et qui **recrutent sur concours commun.**
- **Le réseau des Sciences Po / IEP** (Aix, Lille, Lyon + campus Saint Etienne, Rennes, Saint-Germain-en-Laye, Strasbourg et Toulouse) **et Sciences Po / IEP Paris**
- **Les parcours spécifiques "accès santé" (PASS) en Ile-de-France** regroupés à l'échelle régionale.
- **Le concours commun des écoles vétérinaires**

### Focus sur les vœux en apprentissage

- **> Jusqu'à 10 vœux en apprentissage**, en plus des 10 autres vœux autorisés
- **> Pas de date limite pour formuler des vœux en apprentissage** (pour la majorité des formations en apprentissage)
- **> Une rubrique spécifique dans votre dossier pour vos vœux en apprentissage**
- **> Salon [Apprentissage](https://salon-apprentissage-et-alternance-lyon.salon.letudiant.fr/) et alternance :** 8 et 9 mars Cité internationale

*Rappel : les centres de formation en apprentissage ont pour mission d'accompagner les candidats en apprentissage pour trouver un employeur et signer un contrat d'apprentissage. Retrouvez des conseils pour trouver un employeur sur Parcoursup.fr* 

# Focus sur le secteur géographique

#### **Pour les formations sélectives (BTS, BUT, IFSI, écoles…)**

> **Il n'y a pas de secteur géographique.** Les lycéens peuvent faire des vœux pour les formations qui les intéressent où qu'elles soient, dans leur académie ou en dehors.

#### **Pour les formations non-sélectives (licences, PPPE, PASS)**

- > Les lycéens peuvent faire des vœux pour les formations qui les intéressent dans leur académie ou en dehors. Lorsque la licence, le PPPE ou le PASS est très demandé, **une priorité au secteur géographique (généralement l'académie) s'applique :** un pourcentage maximum de candidats résidant en dehors du secteur géographique est alors fixé par le recteur.
- > **L'appartenance ou non au secteur est affichée aux candidats**. Les pourcentages fixés par les recteurs seront affichés sur Parcoursup avant le début de la phase d'admission.
- > **Demandes de dérogation possibles** (mutation professionnelle des représentants légaux avec emménagement dans l'académie ; sportif ou artiste de haut niveau ; situation de handicap ou motif médical – toutes ces situations doivent être dûment justifiées)
- > Un candidat de Terminale dont les parents sont séparés et domiciliés dans deux académie bénéficie de la **double sectorisation**

### La demande de césure : mode d'emploi

**Un lycéen peut demander une césure directement après le bac** : possibilité de suspendre temporairement une formation afin d'acquérir une expérience utile pour son projet de formation (partir à l'étranger, réaliser un projet associatif, entrepreneurial, etc…)

- > Durée la césure : d'un semestre à une année universitaire
- > **Demande de césure à signaler lors de la saisie des vœux sur Parcoursup** (en cochant la case « césure »)
- > **L'établissement prend connaissance de la demande de césure après que le lycéen a accepté définitivement la proposition d'admission >** Le lycéen contacte la formation pour s'y inscrire et savoir comment déposer sa demande de césure
- > **La césure n'est pas accordée de droit** : une lettre de motivation précisant les objectifs et le projet envisagés pour cette césure doit être adressée au président ou directeur de l'établissement
- > **A l'issue de la césure, l'étudiant pourra réintégrer la formation s'il le souhaite sans repasser par Parcoursup**

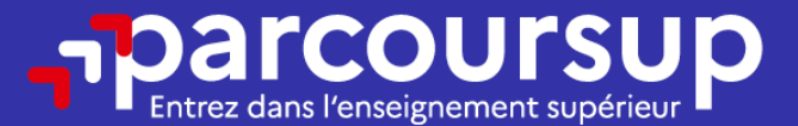

# Date limite pour formuler vos vœux > Jeudi 14 mars 2024 (23h59 heure de Paris)

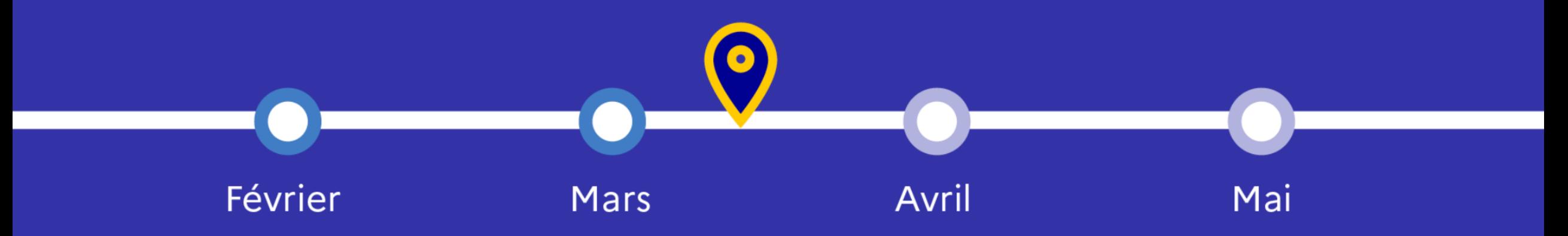

### Finaliser son dossier et confirmer ses vœux

**Pour que les vœux saisis deviennent définitifs sur Parcoursup, les lycéens doivent obligatoirement :**

- > **Compléter leur dossier :**
	- lettre de motivation quand c'est demandé
	- rubrique « préférence et autres projets » (OBLIGATOIRE)
	- pièces complémentaires demandées par certaines formations (artistique…)
	- rubrique « activités et centres d'intérêt » (facultative)
- > **Confirmer chacun de leurs vœux**

**Un vœu non confirmé avant le 3 avril 2024 (23h59- heure de Paris) ne sera pas examiné par la formation**

L'attestation de passation du questionnaire pour les vœux en licence de droit et sciences / IFSI

**Obligatoire pour les candidats qui formulent des vœux en licence de Droit ou dans les licences de Sciences (dont STAPS et DEUST) ou les IFSI :**

**Accessible sur [Module](https://lycee-avenirs.onisep.fr/) Avenir et dans la Rubrique « Comprendre les critères d'analyse des candidatures »**

- Accessible (**à partir du 17 janvier 2024**) à partir des fiches de formations concernées ;
- $\rightarrow$  Pour avoir un aperçu des connaissances et des compétences à mobiliser dans la formation demandée ;
- Les résultats n'appartiennent qu'au seul candidat : **pas de transmission aux universités.**

**Une attestation de passation à télécharger est à joindre à son dossier Parcoursup avant le 3 avril 2024 23h59 (heure de Paris).**

### Les éléments transmis aux formations du supérieur

- o le **lettre de motivation** quand elle est o **Les bulletins scolaires et notes du** demandée par la formation **baccalauréat :**
- o les **pièces complémentaires** demandées par certaines formations
- o la rubrique **Activités et centres d'intérêt** si elle a été renseignée
- o la **fiche Avenir** renseignée par le lycée
- **Année de première** : bulletins scolaires et les notes des épreuves anticipées de français et celles au titre du contrôle continu (pour les lycéens généraux et technologiques)
- **Année de terminale** : bulletins scolaires des 1er et 2e trimestres (ou 1<sup>er</sup> semestre),
- Des informations sur votre **parcours spécifique** (sections européennes, internationales ou bi-bac) ou **votre participation aux cordées de la réussite** (seulement si vous le souhaitez)

### Une politique volontariste d'égalité des chances

#### **Un appui aux lycéens boursiers** :

**> Une priorité accordée aux lycéens boursiers de l'année de Terminale** dans chaque formation, y compris les plus sélectives

**>** Une **aide financière de 500 € aux lycéens boursiers de l'année de Terminale** qui s'inscrivent dans une formation située en dehors de leur académie de résidence

#### **Une prise en compte de la participation aux cordées de la réussite**

> Les formations prenant en compte la participation aux cordées de la réussite le signalent sur la fiche de présentation de la formation (rubrique « comprendre les critères d'analyse des candidatures »)

> L'information sur la participation aux cordées de la réussite est remontée par les proviseurs

> Le lycéen décide s'il souhaite que cette information soit portée à la connaissance des formations

**Des places priorisées pour les lycéens pro. et techno. dans les formations dans lesquelles ils réussissent le mieux** 

- **>** Un nombre de **places en BTS est priorisé pour les bacheliers professionnels**
- **>** Un nombre de **places en BUT est priorisé pour les bacheliers technologiques**

### L'examen et l'évaluation des dossiers

#### **Rappel : Parcoursup ne décide pas de votre affectation**

### **Aucun algorithme de Parcoursup ne fait l'analyse de votre candidature**

- $\triangleright$  Ce sont les enseignants de la formation qui analysent votre candidature dans le cadre d'une commission d'examen des vœux (ou jury). Cette commission définit les modalités et les critères d'analyse des candidatures renseignés sur cette fiche.
- $\triangleright$  Parcoursup n'analyse aucune candidature. Avec Parcoursup, il n'y a pas de tirage au sort.

#### **Aucun algorithme de Parcoursup ne décide de votre affectation**

- $\triangleright$  Apres analyse des candidatures, les formations transmettent un classement qui sert de base aux propositions d'admission formulées via Parcoursup aux candidats à partir du 30 mai 2024.
- $\triangleright$  Chaque candidat choisit en fonction des propositions d'admission qu'il reçoit, à partir du 30 mai 2024. Parcoursup garantit à chaque candidat la liberté de choix, la possibilité de garder des vœux pour lesquels il est en liste d'attente et d'avoir le dernier mot.

### 30 Mai 2024 > 12 Juillet 2024 Je reçois les réponses des formations et je décide

#### JEUDI 30 MAI - DÉBUT DE LA PHASE D'ADMISSION **PRINCIPALE**

Je consulte les réponses des formations sur la plateforme.

Je reçois les propositions d'admission au fur et à mesure et en continu. Puis j'y réponds dans les délais indiqués par la plateforme.

#### MARDI 11 JUIN

La phase d'admission complémentaire est ouverte. Jusqu'au 10 septembre, je peux formuler jusqu'à 10 nouveaux vœux dans les formations qui ont encore des places disponibles.

#### **LUNDI 8 JUILLET**

Résultats du baccalauréat.

Après les résultats du bac, j'effectue mon inscription auprès de l'établissement que j'ai choisi.

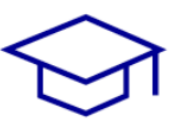

#### À PARTIR DU 4 JUILLET

Accompagnement personnalisé des candidats qui n'ont pas reçu de proposition d'admission par les commissions d'accès à l'enseignement supérieur (CAES).

#### VENDREDI 12 JUILLET - FIN DE LA PHASE PRINCIPALE

Dernier jour pour accepter une proposition reçue lors de cette phase.

Des alertes dès qu'un candidat reçoit une proposition d'admission

- **par SMS et par mail dans sa messagerie personnelle** (rappel : une adresse mail valide et régulièrement consultée et un numéro de portable sont demandés au moment de l'inscription Parcoursup)
- **par notification sur l'application Parcoursup** (application téléchargeable à partir du 30 mai 2024)
- **dans la messagerie intégrée au dossier** candidat sur Parcoursup

*Info* **: les parents sont également prévenus lorsqu'ils ont renseigné leur adresse mail et leur numéro de portable dans le dossier Parcoursup de leur enfant** 

### La phase d'admission principale du 30 mai au 12 juillet 2024

- > Avant le démarrage de la phase de la phase d'admission, repensez à vos vœux, à ceux qui vous intéressent vraiment car **il faudra faire un choix**
- > Les candidats consultent **les réponses des formations le 30 mai 2024**
- > **Ils reçoivent les propositions d'admission au fur et à mesure et en continu :** chaque fois qu'un candidat fait un choix entre plusieurs propositions, il libère des places qui sont immédiatement proposées à d'autres candidats en liste d'attente.
- > Les candidats doivent obligatoirement répondre à chaque proposition d'admission reçue **avant la date limite indiquée dans leur dossier.** En l'absence de réponse, la proposition est retirée.
- > Parcoursup permet aux candidats de changer d'avis au fur et à mesure des propositions reçues. **Pour les aider un choix, les candidats ayant des vœux en attente peuvent suivre la situation qui évolue en fonction des places libérées**. Des indicateurs seront disponibles pour chaque vœu

### Les réponses des formations et les choix des candidats

#### **Formation sélective (BTS, BUT, classe prépa, IFSI, écoles, …)**

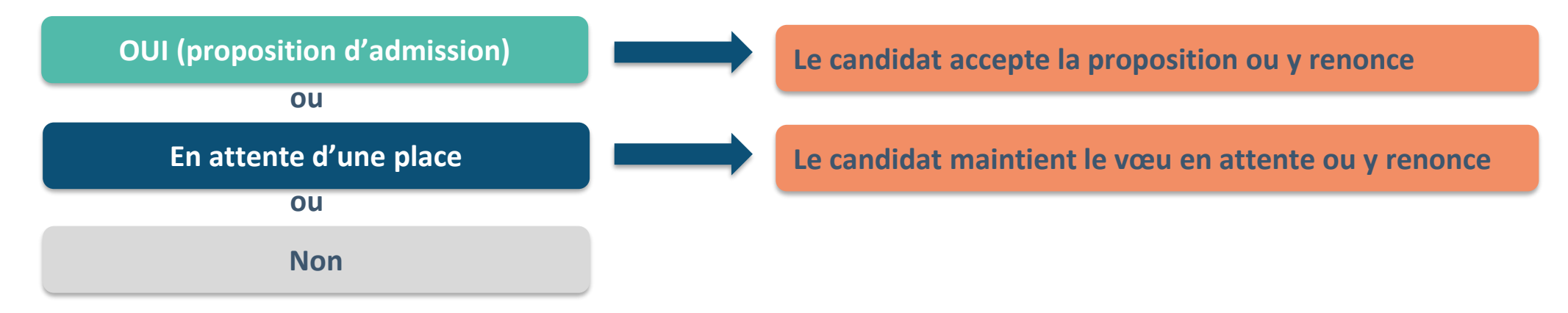

#### **Formation non sélective (licences, PPPE, PASS)**

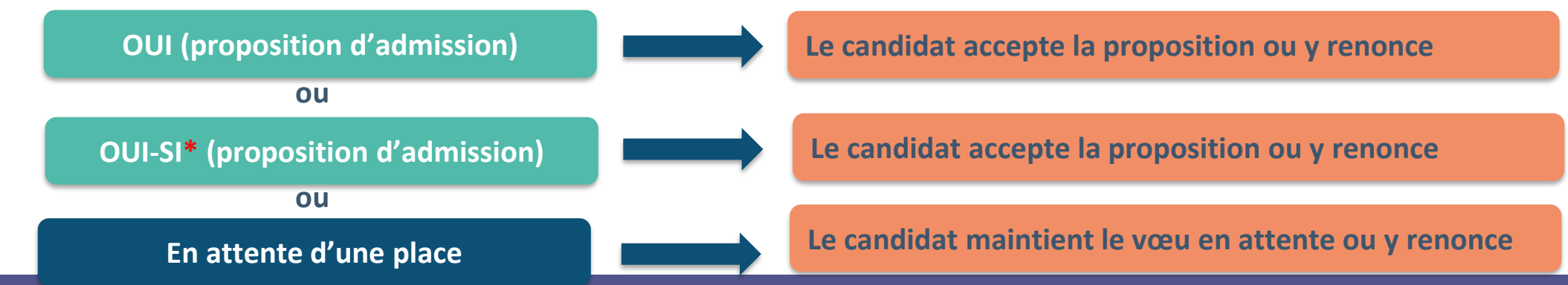

**\* Oui-si : le candidat est accepté à condition de suivre un parcours de réussite (remise à niveau, tutorat..)** 

### Comment répondre aux propositions d'admission ?

> **Le lycéen reçoit une seule proposition d'admission et il a des vœux en attente :**

- Il **accepte la proposition** (ou y renonce). Il peut ensuite indiquer les vœux en attente qu'il souhaite conserver
- S'il accepte définitivement la proposition, cela signifie qu'il renonce à tous ses autres vœux. Il consulte alors les **modalités d'inscription administrative** de la formation acceptée
- > **Le lycéen reçoit plusieurs propositions d'admission et il a des vœux en attente :**
	- Il **ne peut accepter qu'une seule proposition à la fois**. En faisant un choix entre plusieurs propositions, il libère des places pour d'autres candidats en attente
	- Il peut indiquer les vœux en attente qu'il souhaite conserver
	- S'il accepte définitivement une proposition, cela signifie qu'il renonce aux autres vœux. Il consulte alors les **modalités d'inscription administrative** de la formation acceptée

### Comment répondre aux propositions d'admission ?

### > **Le lycéen ne reçoit que des réponses « en attente »**

- des **indicateurs** s'affichent dans son dossier pour chaque vœu en attente et l'aident à **suivre sa situation** qui évolue jusqu'au 12 juillet en fonction des places libérées par d'autres candidats
- > **Le lycéen ne reçoit que des réponses négatives (dans le cas où il n'a formulé que des vœux pour des formations sélectives)**
	- dès le 30 mai 2024, il peut demander un conseil ou un accompagnement individuel ou collectif dans son lycée ou dans un CIO pour envisager d'autres choix de formation et préparer la phase complémentaire à partir du 11 juin 2024.

*A savoir* **: la phase complémentaire permet de formuler jusqu'à 10 nouveaux vœux dans des formations qui ont des places vacantes**

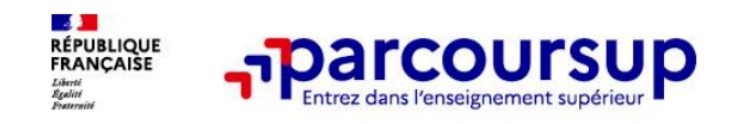

Exemple de Charlotte, élève de Terminale

### Charlotte a fait 7 vœux, tous confirmés. Le 30 mai, elle prend connaissance des décisions des établissements.

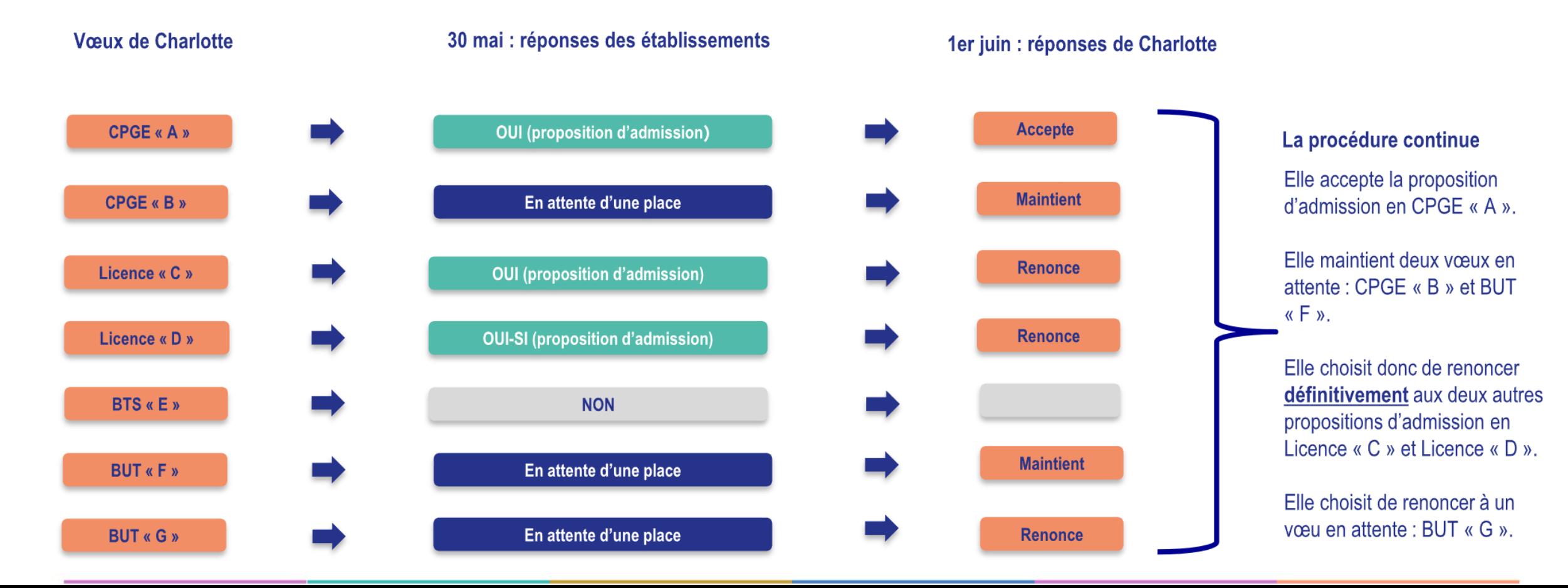

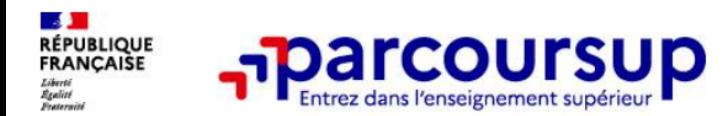

Exemple de Charlotte, élève de Terminale

### Le 5 juin, Charlotte reçoit une nouvelle proposition d'admission pour le BUT « F », vœu maintenu en attente :

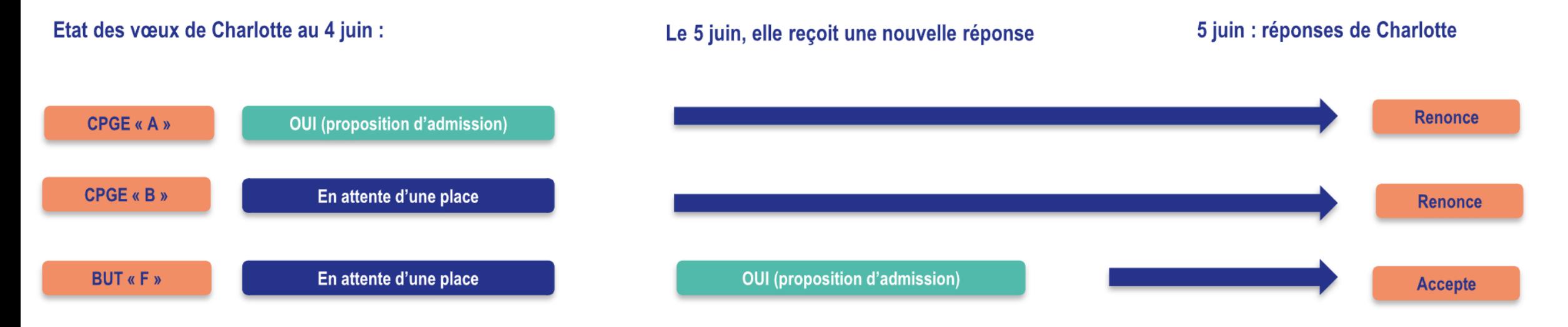

- Charlotte accepte définitivement la proposition d'admission en BUT « F ».  $\bullet$
- Elle renonce donc définitivement à la CPGE « A » qu'elle avait précédemment acceptée et renonce aussi à son vœu de CPGE « B » en attente  $\bullet$ car il l'intéresse moins que le BUT « F » qu'elle vient d'accepter.
- Il ne lui reste plus qu'à s'inscrire administrativement en BUT « F » une fois les résultats du Bac connus.  $\bullet$

### A partir du 1<sup>er</sup> juillet, hiérarchisation des vœux possible

**>** Classer ses vœux en attente de la phase principale par **ordre de préférence**

**>** Cela concerne **tous les candidats de la phase principale qui ont toujours des vœux en attente au 1er juillet** (avec ou sans proposition d'admission acceptée) et qui souhaitent les conserver (en tout ou partie) pour la fin de la phase principale.

**>** Pour les candidats qui auront déjà accepté une proposition d'admission, elle leur reste bien-sût acquise et ils n'auront aucune action à faire pour la conserver.

> Entre le 1<sup>er</sup> et le 3 juillet 2024, les candidats concernés recevront des informations et rappels par mail et SMS. Les vœux en attentes non classés dans cette période seront définitivement supprimés.

## Les solutions pour les candidats qui n'ont pas reçu de proposition d'admission

**> Dès le 30 mai 2024** : les lycéens qui n'ont fait que des demandes en formations sélectives et qui n'ont reçu que des réponses négatives peuvent **demander un accompagnement individuel ou collectif au lycée ou dans un CIO pour définir un nouveau projet d'orientation et préparer la phase complémentaire**

**> Du 11 juin au 12 septembre 2024** : pendant la **phase complémentaire**, les lycéens peuvent **formuler jusqu'à 10 nouveaux vœux et répondre aux propositions dans des formations disposant de places vacantes**

**> A partir du 04 juillet 2024** : les candidats n'ayant pas eu de proposition peuvent solliciter depuis leur dossier **l'accompagnement de la Commission d'Accès à l'Enseignement Supérieur (CAES)** de leur académie : elle étudie leur dossier et les aide à trouver une formation au plus près de leur projet en fonction des places disponibles

*En 2023, 1120 candidats ont saisi la CAES de l'académie de Lyon / 810 propositions d'admission ont été faites par les groupes de travail et l'équipe de la DRAIO*

### L'inscription administrative dans la formation choisie

Après **avoir accepté définitivement la proposition d'admission de son choix et après avoir eu ses résultats au baccalauréat,** le lycéen procède à son inscription administrative.

L'inscription administrative se fait **directement auprès de l'établissement choisi** et pas sur Parcoursup.

**Les modalités d'inscription sont propres à chaque établissement :**

- Consulter les modalités d'inscription indiquées dans le dossier candidat sur Parcoursup.
- **Respecter la date limite indiquée.**
- Si le futur étudiant s'inscrit dans une formation en dehors de Parcoursup, il doit **obligatoirement** remettre une attestation de désinscription ou de non inscription sur Parcoursup qu'il télécharge via la plateforme.

### Des services et des conseillers tout au long de la procédure

> **Le numéro vert** à partir du 17 janvier 2024 : **0 800 400 070**  (Numéros spécifiques pour l'Outre-mer sur Parcoursup.fr)

> **La messagerie contact** depuis le dossier candidat

> **Les réseaux sociaux pour rester informé :** 

Suivez-nous sur les réseaux sociaux

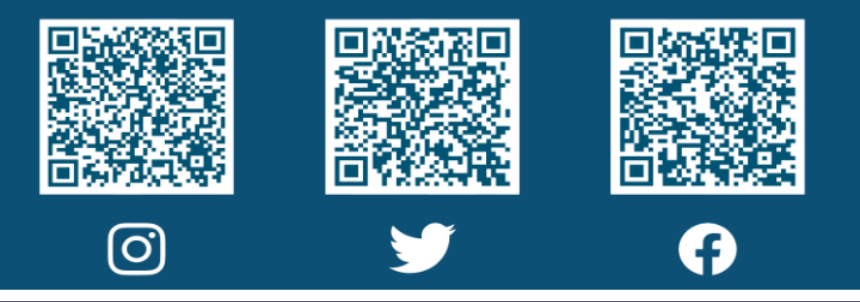

### 6 conseils pour bien se préparer

- >**Prendre connaissance du calendrier 2024, des modalités de fonctionnement de la plateforme et des vidéos tutos pour vous familiariser avec la procédure**
- >**Ne pas attendre la dernière minute pour préparer son projet d'orientation : explorer le moteur de recherche des formations, consulter les fiches des formations qui vous intéressent**
- >**Ne pas rester seul avec ses questions : échanger au sein de votre lycée et profiter des opportunités de rencontres avec les enseignants et responsables du supérieur : salons d'orientation, Lives Parcoursup, journées portes ouvertes**
- >**Préparer les éléments pour créer votre dossier Parcoursup à compter du 17 janvier 2024 et veiller à renseigner les coordonnées de vos représentants légaux pour qu'ils puissent suivre votre dossier**
- >**Faites les vœux pour des formations qui vous intéressent, ne pas s'autocensurer, pensez à diversifier vos vœux en consultant les informations disponibles sur Parcoursup.fr et évitez de ne formuler qu'un seul vœu**
- >**Anticiper le déroulement de la phase d'admission, en s'aidant des conseils des enseignants du supérieur et des chiffres clés renseignés dans les fiches des formations**

**Merci de votre attention !**